## Examcollection

<http://www.ipass4sure.com/examcollection.htm>

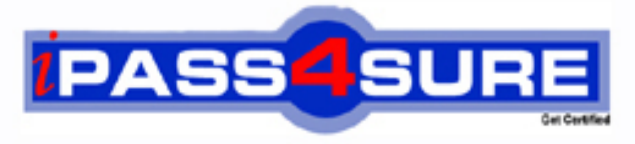

http://www.ipass4sure.com

# **000-819**

**IBM** Rational Application Developer V8 Associate

**http://www.ipass4sure.com/exams.asp?examcode=000-819**

**The 000-819 practice exam is written and formatted by Certified Senior IT Professionals working in today's prospering companies and data centers all over the world! The 000-819 Practice Test covers all the exam topics and objectives and will prepare you for success quickly and efficiently. The 000-819 exam is very challenging, but with our 000-819 questions and answers practice exam, you can feel confident in obtaining your success on the 000-819 exam on your FIRST TRY!**

**IBM 000-819 Exam Features**

- **Detailed questions and answers for 000-819 exam**
- **Try a demo before buying any IBM exam**
- **000-819 questions and answers, updated regularly**
- **Verified 000-819 answers by Experts and bear almost 100% accuracy**
- **000-819 tested and verified before publishing**
- **000-819 examcollection vce questions with exhibits**
- **000-819 same questions as real exam with multiple choice options**

**Acquiring IBM certifications are becoming a huge task in the field of I.T. More over these exams like 000-819 exam are now continuously updating and accepting this challenge is itself a task. This 000-819 test is an important part of IBM certifications. We have the resources to prepare you for this. The 000-819 exam is essential and core part of IBM certifications and once you clear the exam you will be able to solve the real life problems yourself.Want to take advantage of the Real 000-819 Test and save time and money while developing your skills to pass your IBM 000-819 Exam? Let us help you climb that ladder of success and pass your 000-819 now!**

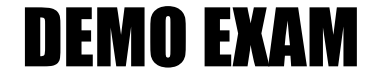

#### For Full Version visit

<http://www.ipass4sure.com/allexams.asp>

#### **QUESTION:** 1

What is the annotation for local interface?

A. @local B. @localInterface C. @Interface D. @ejbLocal

**Answer:** A

#### **QUESTION:** 2

Which two are Session Bean interfaces? (Choose two.)

- A. local interface
- B. remote interface
- C. provider interface
- D. external interface

**Answer:** A, B

#### **QUESTION:** 3

A developer needs to check the state of one of the JSF Managed Beans when an application is paused. Although all Managed Beans (and other scoped objects) can be found by looking at the FacesContext object available in the Variables view, finding the objects this way can be difficult and time consuming. What is the simplest way for a developer to check the state of scoped objects and view attributes?

A. create matches for scoped objects and view attributes and view the values at the Expression window

B. print the report of the scoped objects and view attributes, then filter the scoped object out of the list

C. execute the pauseTime.bat under the install\_root/eclipse/plug-ins/scopedValue, which will print the values of the scoped objects and view attributes

D. enable the runtime JVMPI values for the variables

#### **QUESTION:** 4

A developer needs to debug an application. What can the developer do to get the debug perspective on Rational Application Developer?

A. select Window -> Open Perspective -> (Other) -> Debug

- B. select Window -> New Perspective -> Open -> Debug
- C. select Window -> Debug
- D. select Window -> Application -> Open -> Debug

#### **Answer:** A

#### **QUESTION:** 5

What is an example of an application component type?

- A. Applet
- B. Web Module
- C. Resource Adapter
- D. Deployment Descriptor

#### **Answer:** A

#### **QUESTION:** 6

Web 2.0 technologies improve the user interface of web-based applications and RAD8 provides support for several of these technologies. Which two technologies supported by RAD8 are provided to make Web 2.0 easier? (Choose two.)

- A. Dojo Javascript library
- B. Web Security Editor
- C. Ajax Proxy
- D. Dynamic Page Template support (Tiles)

**Answer:** A, C

**QUESTION:** 7

A development team is starting a new web application project and building a set of servlets for the first time. Which two methods can be used to create an initial set of servlets for the project? (Choose two.)

A. take an existing Java class and select the Refactor to servlet option and follow the wizard screens to configure the project and servlet parameters

B. create a new class that extends java.com.servlet in a Java project and add the project to the web project as a Java utility project

C. create a new class that extends java.com.servlet and add a "servlet" entry to the web application deployment descriptor

D. create a new class that extends java.com.servlet and add a "servlet" annotation

#### **Answer:** C, D

#### **QUESTION:** 8

Which statement is true about displaying perspectives in a Rational Application Developer workbench window?

A. Multiple perspectives can be open, but you can interact with only one in each workbench window.

B. Perspectives can be arranged and viewed simultaneously in the workbench.

C. Perspectives can be tiled into a single view.

D. A single perspective per workbench can be open.

#### **Answer:** A

#### **QUESTION:** 9

A developer needs to debug the application RAD8EJBWeb containing redbank.jsp on the server using Rational Application Developer. What can be done to accomplish this task?

A. right-click redbank.jsp and select Debug As -> Debug on Server

B. create a software analyzer configuration and run it

C. right-click redbank.jsp and select Profile As -> Profile on Server

D. Open the Debug perspective as it automatically starts a debug session

**Answer:** A

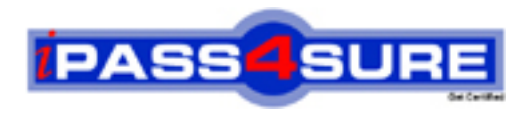

### **Pass4sure Certification Exam Features;**

- Pass4sure offers over **2500** Certification exams for professionals.
- More than **98,800** Satisfied Customers Worldwide.
- Average **99.8%** Success Rate.
- Over **120** Global Certification Vendors Covered.
- Services of Professional & Certified Experts available via support.
- Free 90 days updates to match real exam scenarios.
- Instant Download Access! No Setup required.
- Price as low as \$19, which is 80% more cost effective than others.
- Verified answers researched by industry experts.
- Study Material **updated** on regular basis.
- Questions / Answers are downloadable in **PDF** format.
- Mobile Device Supported (Android, iPhone, iPod, iPad)
- No authorization code required to open exam.
- **Portable** anywhere.
- *Guaranteed Success*.
- **Fast, helpful support 24x7.**

View list of All certification exams offered; http://www.ipass4sure[.com/allexams.as](http://www.ipass4sure.com/allexams.asp)p

View list of All Study Guides (SG); http://www.ipass4sure[.com/study-guides.asp](http://www.ipass4sure.com/study-guides.asp)

View list of All Audio Exams (AE); http://www.ipass4sure[.com/audio-exams.asp](http://www.ipass4sure.com/audio-exams.asp)

Download Any Certication Exam DEMO. http://www.ipass4sure[.com/samples.asp](http://www.ipass4sure.com/samples.asp)

To purchase Full version of exam click below; [http://www.](http://www.ipass4sure.com/allexams.asp)ipass4sure.com/allexams.asp

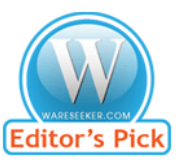

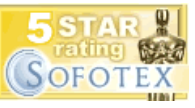

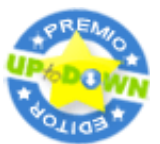

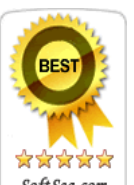

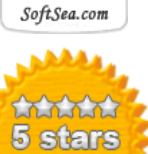

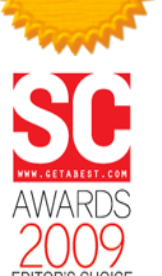

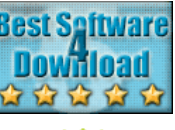

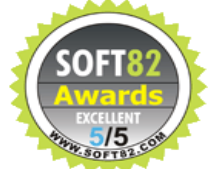

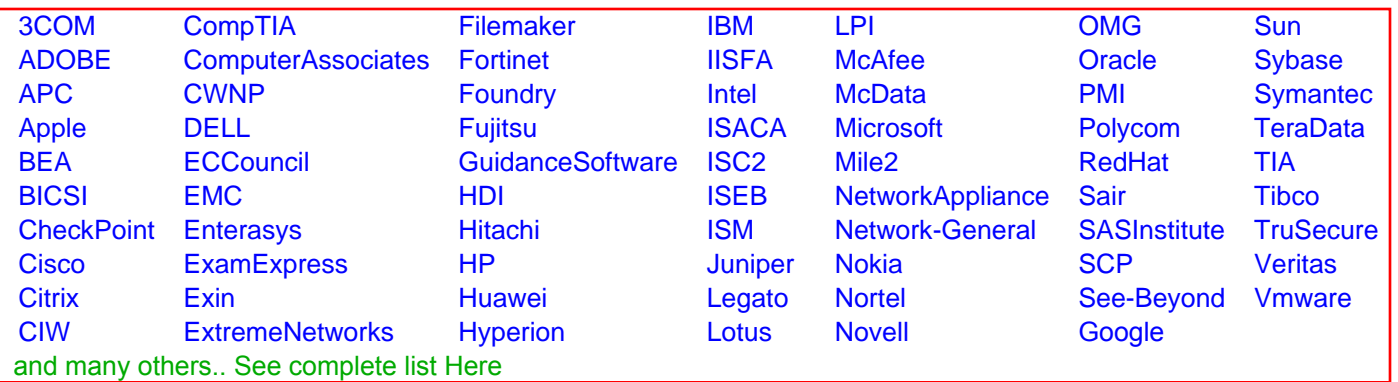

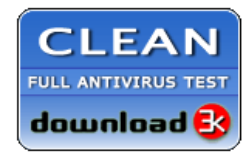

**Editor's Review EXCELLENT** 含含含含 SOFTPEDIA<sup>®</sup>

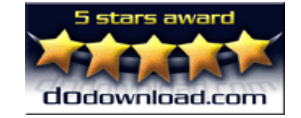

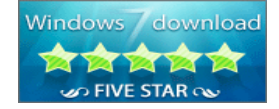

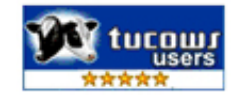